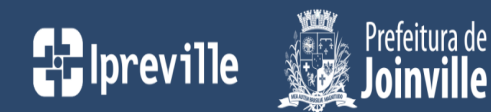

## Plano de Ação – Gerência Previdenciária – Perícia Médica

2024

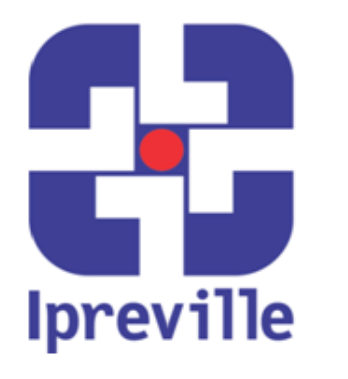

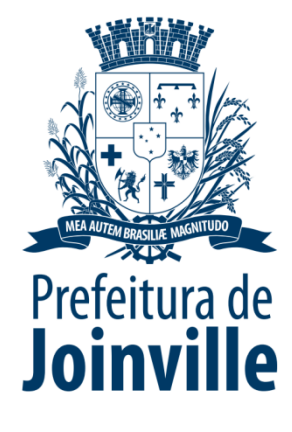

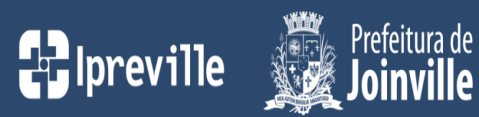

## GERÊNCIA DE PREVIDÊNCIA – PLANO DE AÇÃO 2024

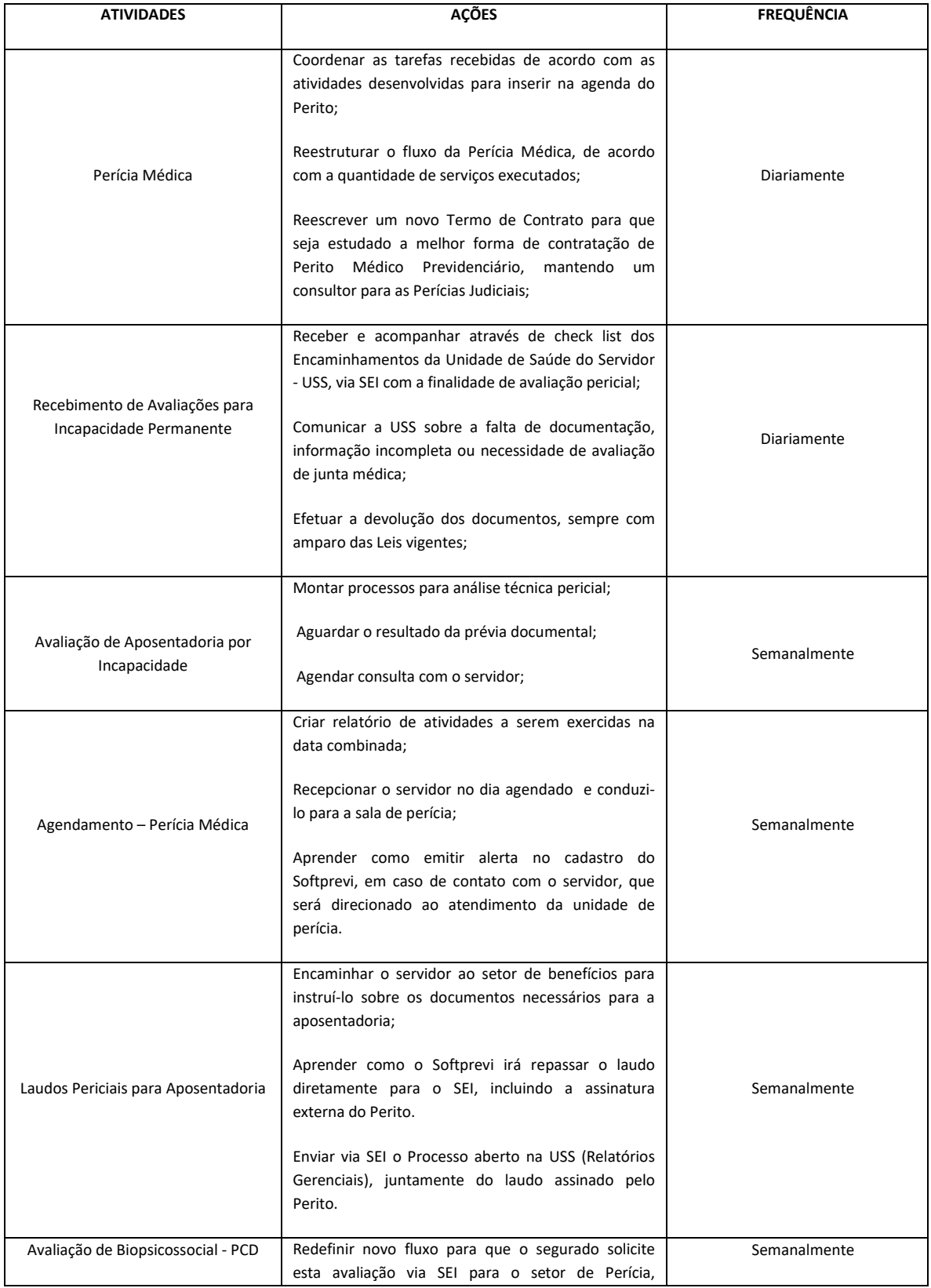

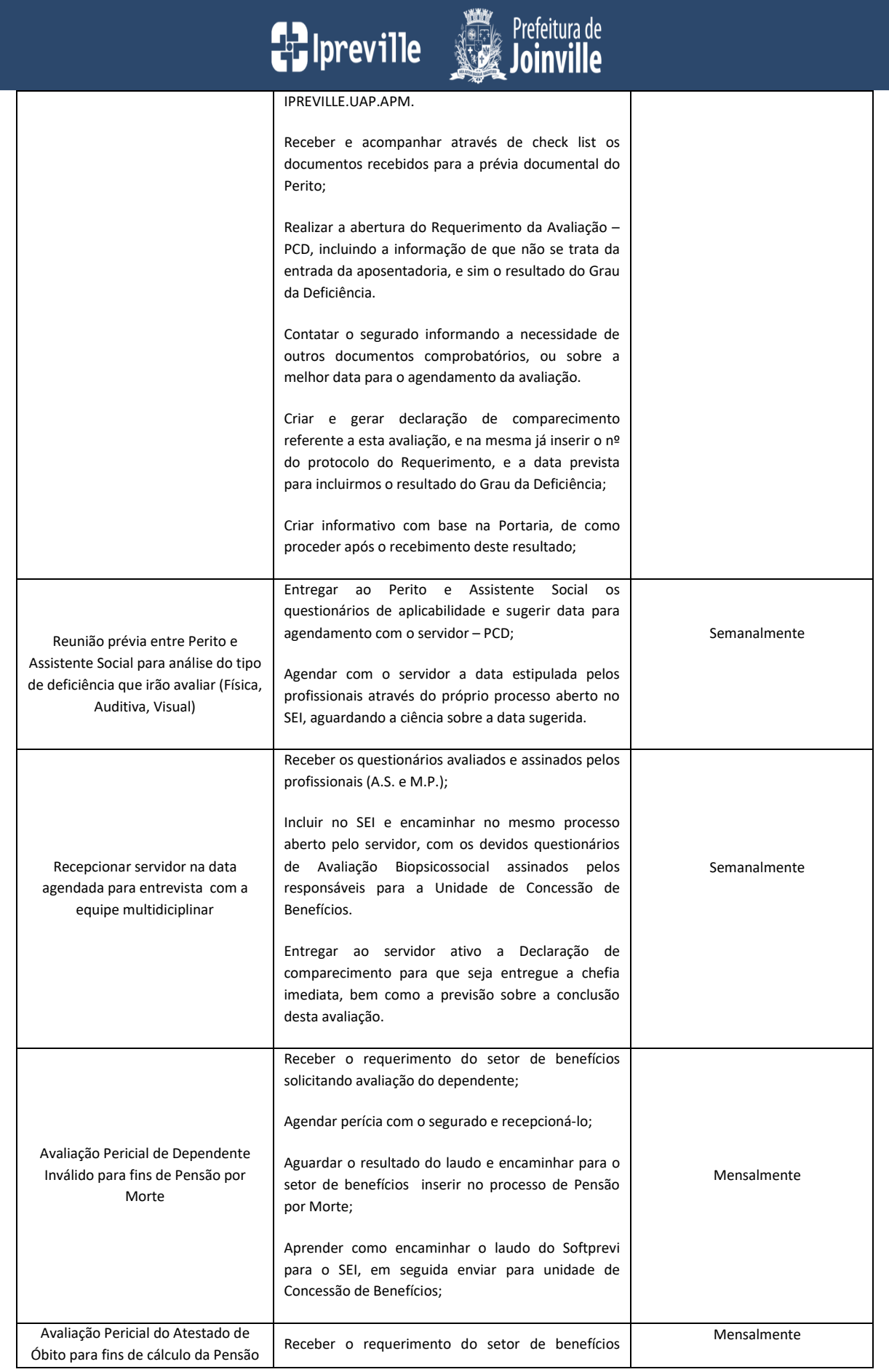

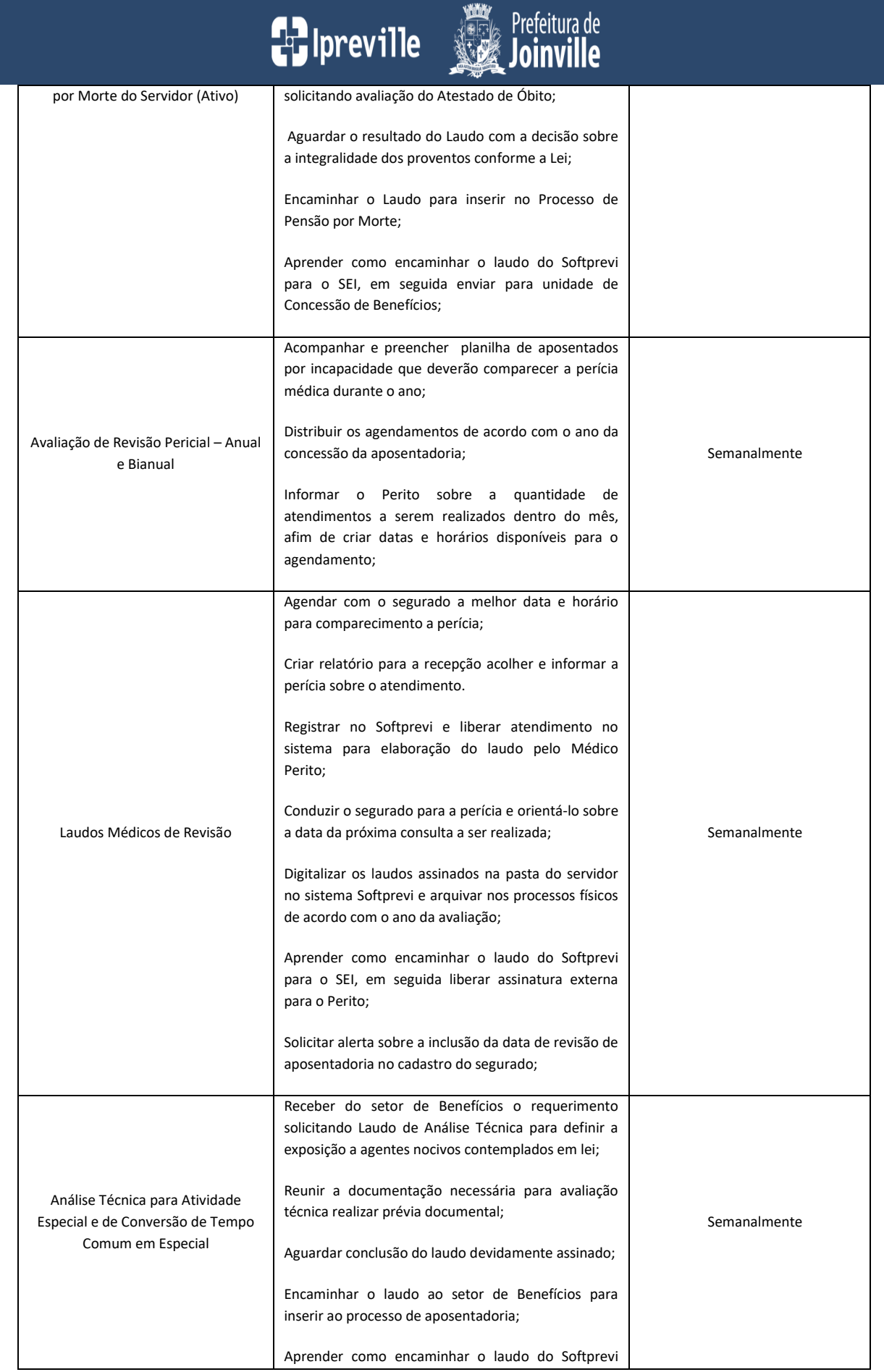

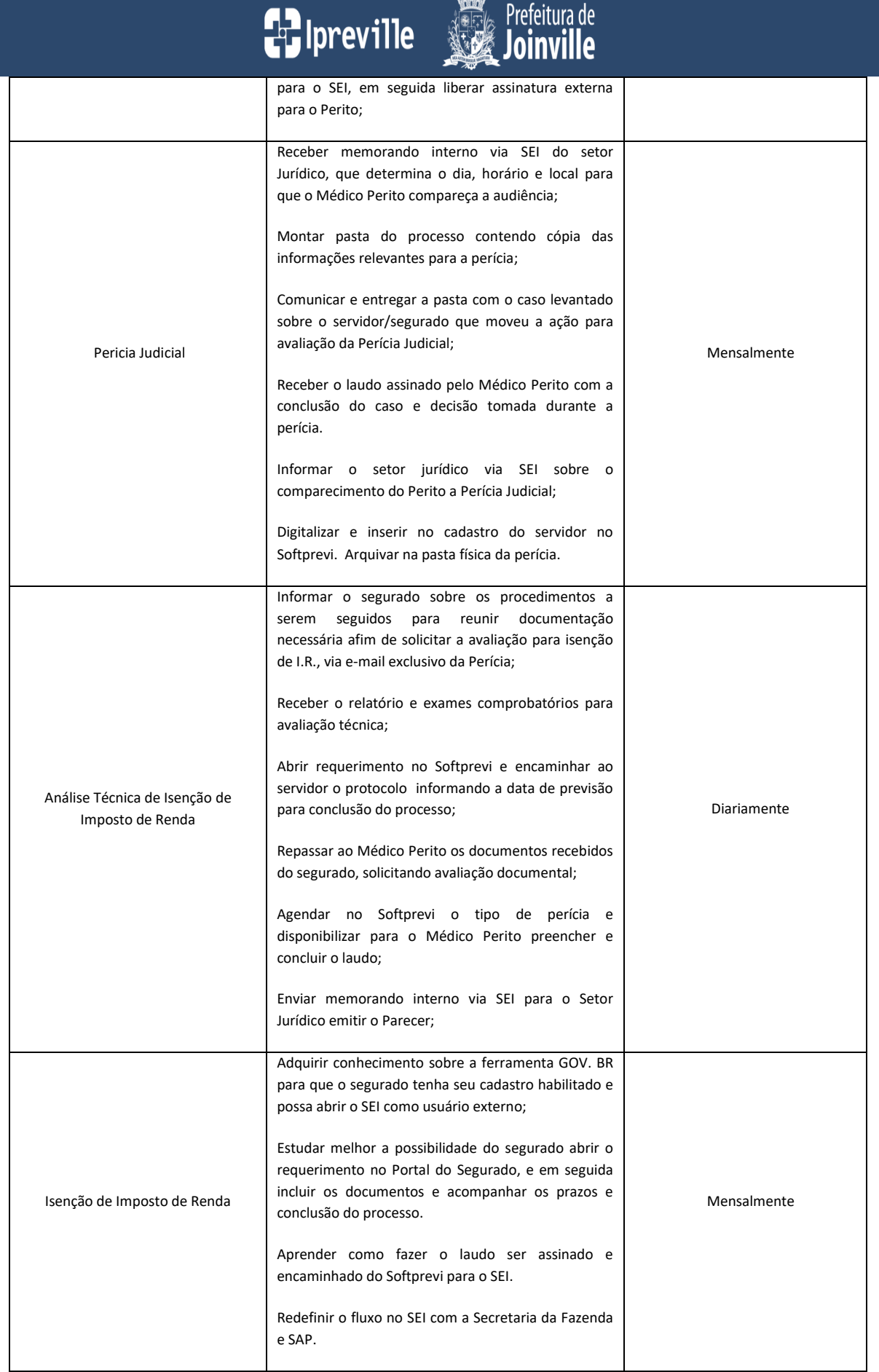

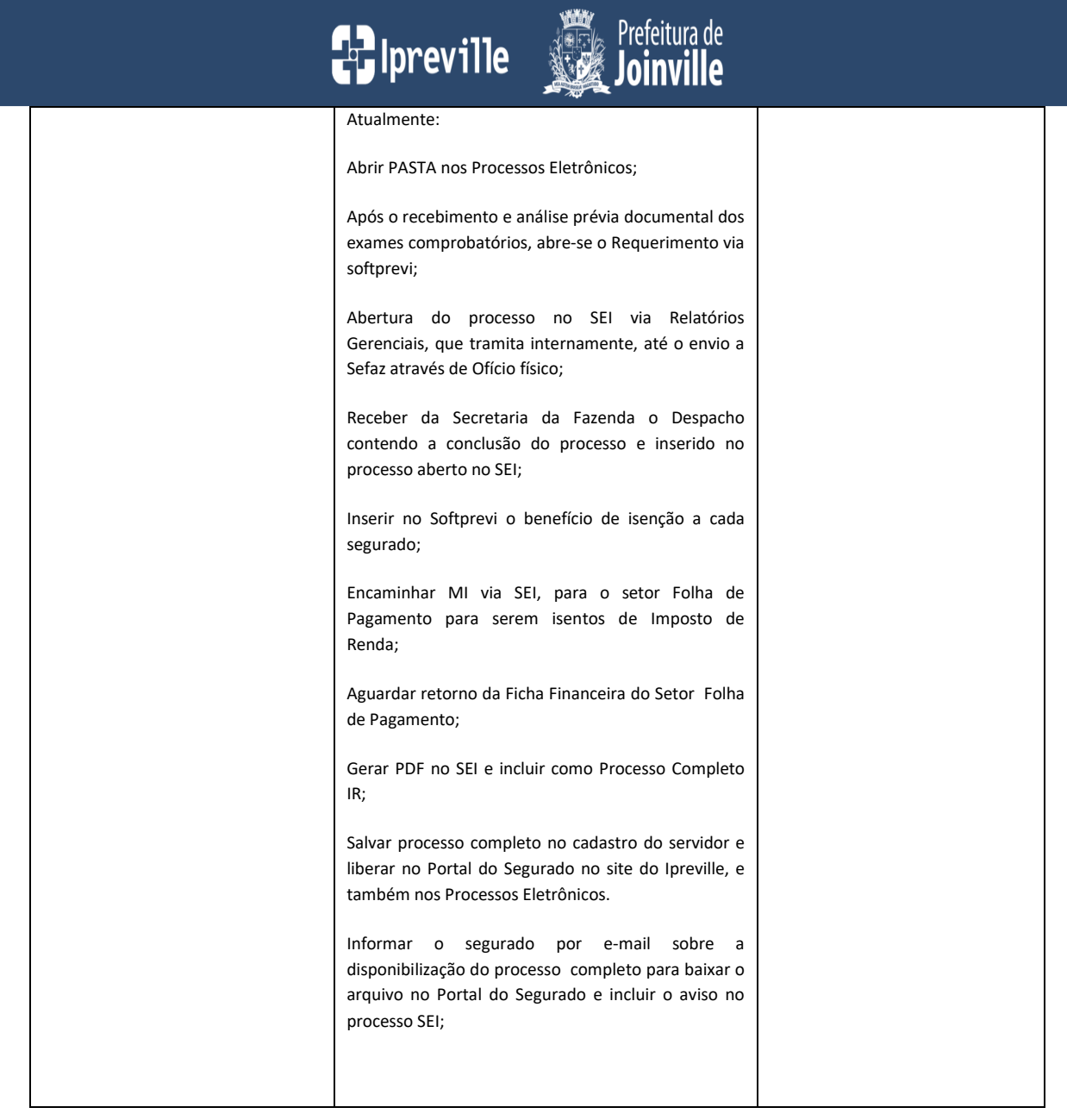

Núcleo da Perícia Médica Médico Perito: Dr. Claudio Luiz Bley do Nascimento CRM1700 SC Gerente de Previdência: Marco Aurélio Corrêa Advogado do Setor de Benefícios: Juliano Hadlich Fidelis Assessora de Pré e Pós Aposentadoria: Janice Mussak Terapeuta Ocupacional: Ana Lúcia Alves Urbanski Assistente Social: Silvia Boppré Assistente Social: Jaqueline Coelho